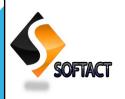

# **ALU AISD SofTact**

VOLUME 1, ISSUE 3

JULY-SEPTEMBER, 2016

#### SINCE JANUARY 2016

Editor-in-Chief Dr. B.Dharmalingam Professor & Director

Managing Editor Dr. C. Balakrishnan Asst.Prof., AISD

Associate Editors Ms. M.Priya Teaching Asst. AISD

Ms. M.Rekha Lab Asst., AISD

#### **Technical Editors**

R.Maitheri S.Manjula A.Pandivel S.Pavithra. P.Suvedha N.Roja M.Vedhavalli

#### INSIDE THIS

Advanced 2 Display

Google 3 driverless car

Limitations of 4

Future of watch 5
Technology

Advantages of 6
Whats app

How to boost 7
Your computer

Shortcut keys 8

Word search 9

# **Motion Capture**

otion capture (MoCap) is the process of recording the movement of objects or people. The technology originat-

ed in the life science market for gait analysis but is now used widely by VFX studios, sports therapists, neuroscientist s, and for validation and control of computer vision and robotics. The

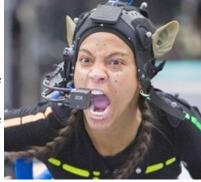

character

recorded.

like the actor you

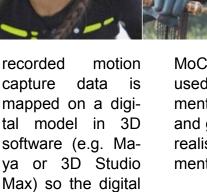

moves

The

MoCap technology is used in the entertainment industry for films and games to get more realistic human movements.

S.Lakshmanan II B.Voc. (SD)

#### From the Editor-in-Chief's Desk

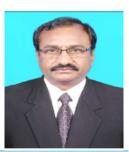

Editor-in-Chief Dr. B.Dharmalingam Professor & Director AISD

The purpose of **ALU AISD SofTact**, a quarterly Magazine, is to inform, engage and inspire the diverse readership, including Academia, Students, Industry personnel and other stakeholders by publishing B.Voc. Software Development students' creative content and glimpses of Departmental activities. It is intended to bring out the hidden literary talents of our students and also to inculcate authoring skills to them. We wish to propagate the calibre of our B.Voc. Software Development students through this medium. We firmly believe that, our students have come out with astonishing contributions for this magazine with very high standard and quality content. I am sure that the this SofTact magazine will provide a platform to the students to sharpen their talents and will strengthen the academic activities of the Department.

# Charge Your Phone With Hot and Cold Drinks

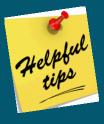

Tip 1: Turn off the Wi-Fi, GPS and Bluetooth when you don't need them.

Tip 2: Turn down the screen brightness.

Tip 3: Kill the apps you aren't using.

Tip 4: Turn off or limit notifications.

Tip 5: Buy a mobile charger or battery-equipped case.

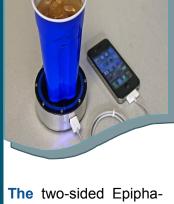

The two-sided Epiphany on Puck converts the warmth of your hot cocoa or iced beverage into power for your phone. The lightweight device is portable enough to store in your purse or day bag for

emergencies.

The wireless charger works with all Apple products, Android devices and phones that use an USB drawing 1000 mA or less power.

The charging coaster's maker is Epiphany Solar Water Systems a company dedicated to making low-cost products that can be used anywhere, especially in places where residents have little access to water or electricity.

The team of engineers behind the Epiphany onE Puck has been working on its heat and engine technology for 12 years. The onE Puck is available on Kick starter to backers who donate \$99 and up. With 55 more days on the crowd funding platform, the project has raised \$55,000 of its \$100,000 goal.

T.Sethupathi II-B.Voc (SD)

#### **Advanced Display**

ell has suggested it couldn't incorporate an Organic Light-Emitting Diode (OLED) screens into windows8 laptop or tablets due to lack native support for the screen type. The company also hinted that it would bring together windows10 and OLED displays in the future, though it didn't reveal exact plans. OLED screens are used mostly in TVs, tablets and smartphones, but not yet in windows PCs.

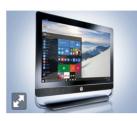

R.Archana I-B.Voc(SD)

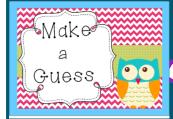

What should come next in the following sequence?

4 2 9 7 16 14 25 ?

Check your answer at page no.5

#### Secure Your Wireless Network

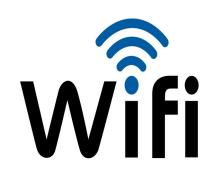

urn on WPA2 Encryption on Your Wireless Router

You might be using the out dated Wireless Equivalent Privacy (WEP) encryption which is easily hackable by even the most novice hacker. Wi-Fi Protected Access 2 (WPA2) is the current standard and is much more hacker-resistant.

#### Don't Use a Common Wireless Network Name (SSID)

Even some implementations of WPA2 may be vulnerable to attack. Check to make sure your network's name is not on the list. Make your network name as random as possible and avoid using dictionary words.

#### Create a Really Long Wireless Network Password (Pre Shared Key)

In conjunction with creating a strong network name that isn't on the list of the most common SSIDs, you should choose a strong password for your preshared key.

#### **Enable and Test Your Wireless Router's Firewall**

You may also want to enable the firewall's "Stealth Mode" feature to help reduce your network's visibility as a potential target. Once you've enabled your firewall you should periodically test it to ensure that it is doing it's job.

#### Turn Off The "Admin Via Wireless" Feature on You Wireless Router

You can help prevent hackers from taking control of the administrative features of your wireless router by turning off the "admin via wireless" configuration setting.

S.Vigneshwaran I-B.Voc. (SD)

#### Google Driverless Car

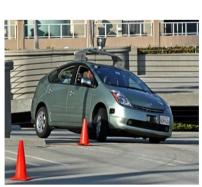

e Google driverless car is powered by artificial intelligence that utilizes the input from the video cameras inside the car, a sensor on the vehicle's top, and some radar and position sensors attached to different positions of the car. Sounds like a lot of effort to mimic the human intelligence in a car, but so far the system has successfully driven 1609 kilometers without human commands.

A.Vijayakumar I-B.Voc.( SD)

#### **RULES TO IMPROVE MOBILE SECURITY**

ever lose sight of your mobile. Never hand over your mobile to a stranger. There are situations which demand that you ask someone to take care of your mobile. Negligence is a common human trait. Corporate must have a process in place to tackle and manage lost devices.

a few photographs and personal chat are useless information. Cybercriminals know how to extract valuable information from what you consider as junk.

never divulge information to

unknown call-

should I

Protect your mobile with a password. Okay,

so you had to hand over your mobile to an unknown person! The password will give you protection for a few minutes. Everyone forgets to pick up his or her mobile from the bar after having a tipple. The person who finds it will have to first break your password. Mobiles now have fingerprint detection and protection. By setting your password with a timer, say for a minute, you can save yourself a few blushes.

ers. Cyber criminals use social engineering in a big way to gather information.

Never get carried away by nice girls offering themselves for free. Beware of lonely hearts looking for friendship online. These are dangerous places to go calling. You must protect your mobile with traditional malware software.

Data encryption is an old but most effective way to protect your data. Don't think that

Y.Jeeya Seela I B.Voc. (SD)

You

#### Limitations of iOS 10

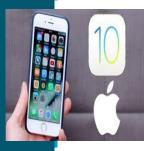

- 1. The battery life in iOS 10 is poor and driving users to seek for tips on how to save battery life.
- 2. Touch screen is unresponsive in iOS 10.
- 3. Game Center doesn't work.
- 4. Can't turn cellular data on for some apps.
- 5. Bluetooth won't connect or drops.
- 6. No notification sound muted.
- 7. The Wi-Fi won't connect, disconnects, or slow.

V.Bharath Kumar I B.Voc. (SD) **VOLUME I ISSUE 3** PAGE 5

#### **Integrated Automated Systems**

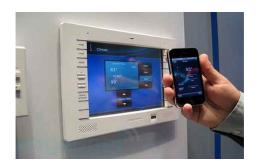

his technology, home owner will be position to automate their homes and control their homes via smart phone. That sounds good and flexible. Future technology must be user friendly and applicable in our daily lives. The most important use of technology is to simplify life. A good example of these automated systems for your home can be the "Nest Learning Thermostat " nest.com which can be used to monitor and adjust home temperature using the web or an iOS device.

M.Manimala II B.Voc.(SD)

#### **Future of Watch Technology**

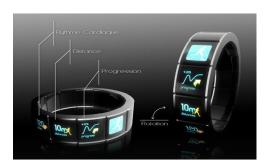

is is one of the most fabulous watches of the future designed by F.Bertrand. It has a very simple and unique design. The functions of this watch are so amazing. For example, it will feature a touch screen which displays lots of important functions. You can use this watch to monitor stocks, to know current weather conditions, to the distance you have travelled, it will also have GPS enabled functions which can enable you get text messages, Facebook status updates, twitters updates and much more. You can more details of this watch from f-bertrand.com.

> M. Krishna Prakash I B.Voc. (SD)

#### **Firefox Operating System**

iOS and Android are great, but they each have their own rules and policies that certainly inhibit the creative efforts of developers. Mozilla has since decided to build a new mobile operating system from scratch, one that will focus on true openness, freedom and user choice. It's Firefox OS. Firefox OS is built on Gonk, Gecko and Gaia software layers - for the rest of us, it means it is built on open source, and it carries web technologies such as HTML5 and CSS3. Developers can create and debut web apps without the blockade of requirements set by app stores, and users could even customize the OS based on their needs. Currently the OS has made its debut on Androidcompatible phones, and the impression so far, is great. You can use the OS to do essential tasks you do on iOS or Android: calling friends, browsing web, taking photos, playing games, they are all possible on Firefox OS, set to rock the smart phone market.

> M.Vedhavalli I.B.Voc. (SD)

#### Answer for question asked in page no. 2

23

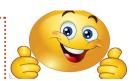

#### Win X Video Converter 5.9.8

inX Video Converter allows you to convert all HD/SD videos easily. It comes with 300+ built-in video and audio codes that enable you to convert all of your HD/SD videos, including JVC/ Sony/ Panasonic / Canon camcorder HD videos. With WinX Video Converter you can convert all kinds of media ranging from MKV to MP4/ WMV, MTS to MOV, and MPEG/FLV/AVI to WMV.

WinX Video Converter is a powerful media conversion tool to have in your arsenal of weapons. It utilizes cutting-edge technology that supports the latest machines with multi-core CPU processors. Coupled with a super transcoding engine, which combines a de-interlacing engine with an advanced high quality engine, it provides you with a top quality, optimized conversion.

You can tweak the video codec, video bit rate, frame rate, aspect ratio, resolution, audio codec, audio bit rate, audio channel number, and sample rate as well. Overall, WinX Video Converter is a great tool that is

relatively light-weight, has an easy to use interface and a stack of tools to get you underway. For freeware, it really is a top media conversion tool.

# Work of Didney Converted Center Work of Didney Converted Center

#### **Key features:**

- Supports 1080p multi-track video MKV, M2TS, AVCHD, HDTV and BDAV.
- Convert video free between AVI, MP4, H.264, WMV, MPEG, FLV, MOV, 3GP, QT, TS, MOD, and TOD.
- Image optimization provided by a high quality engine and a de-interlacing engine.
- ◆ External subtitle support.
- Support for merging, cropping, trimming and output size/quality adjustment.
- ◆ Easy to use.

S.Manjula I.B.Voc. (SD)

#### Advantages of WhatsApp

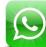

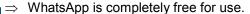

- ⇒ Instantly send message to anywhere in the world.
- ⇒ Easy to use, even a novice mobile user can use it.
- ⇒ It do not have any advertisements on display screen.
- ⇒ It imports the contacts from your phone and tells you that how many of your friends are using WhatsApp.
- ⇒ You can share your location, photos, status, images, videos with your friends.
- ⇒ You need not spend any money for chatting and sharing with your friends (except the internet charges).
- ⇒ It shows that the receiver has received and/
  or read the message.
- ⇒ Free calls to other WhatsApp users are supported.

R.Kamatchi I B.Voc. (SD)

#### WIRE-FREE COMPUTING

n an ideal universe, Intel wants laptop free of all wires. The company is bringing wireless charging technology to laptop later this year so users don't have to carry bulky power bricks. Charging a laptop will be as simple as placing it on a table or another surface; Intel wants wireless charging be as ubiquitous as Wi-Fi. Intel is talking to airports, cafes and other business about installing wireless charging tables and surfaces for customers. However, it may be years until the technology becomes practical. Intel will also link up laptop to wireless monitors, storage devices and other peripherals via Wi Gig technology, which can transfer data at 7Gbps(bits per second). like Wi-Fi. Laptop will start getting Wi Gig compatible monitors and storage peripherals to become available.

> A.Umayal I B.Voc. (SD)

VOLUME I ISSUE 3 PAGE 7

#### How to boost your computer?

If your PC is wasting what little precious time you have, these tips and websites will help you to make it faster. This section lists you five steps to boost your computer.

# Step 1: Uninstall Unused Programs

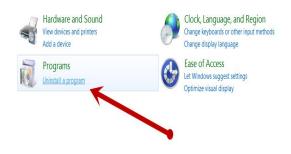

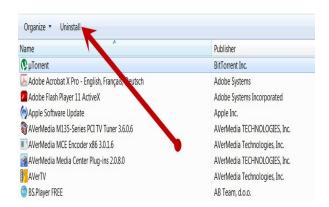

# Step 2: Over time, you may have accumulated programs on your computer that you do not use.

When a program is installed, it creates connections between the program and the operating system. Even if you don't use these programs,

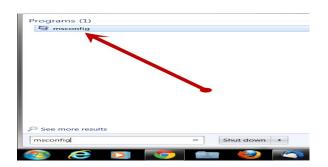

they can slow down your system. Click start>control panel>remove unwanted program.

#### Step 3: Optimize your startup

Click start> run>enter msconfig, uncheck useless programs.

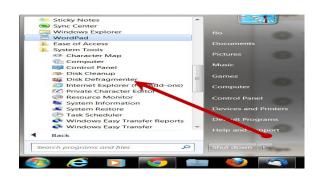

## Step 4: Do a disk defragmentation

The more information and programs you have on your computer, the more it is likely that Windows has placed parts of the same file in different locations on your hard drive. It may do this for hundreds of files and programs, depending on how much space is available. Just Start/All Programs/Accessories/SystemTools/

DiskDefragmenter.

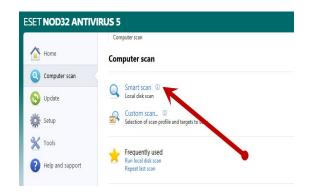

## Step 5: Remove all viruses and malware

Suggest you run AVG antivirus. It is a free Program.

A.Rajalakshmi II B.Voc. (SD)

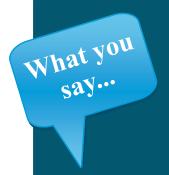

# WHICH SOFTWARE DO YOU USE THE MOST?

MS Office, Avira anti virus, PC Cleaner, VLC Player, Google Chrome... etc.

-M.Sathish I-B.Voc.(SD)

Photoshop.

-- C.Karuppiah II B.Voc.(SD)

MS-Word. MS-PowerPoint presentation.

> -- A.Punitha II B.Voc.(SD)

Adobe Reader, Word, Media player, Games.

--M.Priyadharshini I B.Voc.(SD)

### **Oracle Shortcut Keys**

| Keyboard<br>shortcut keys | Description                               |
|---------------------------|-------------------------------------------|
| Ctrl+Alt+R                | Check for updated data                    |
| Ctrl+Alt+P                | Give focus to splitter bar                |
| Ctrl+Alt++                | Superscript                               |
| Ctrl+Alt+-                | Subscript                                 |
| Ctrl+A                    | Select all                                |
| Ctrl+B                    | Boldface                                  |
| Ctrl+E                    | Center alignment                          |
| Ctrl+H                    | Create hyperlink                          |
| Ctrl+Shift+H              | Remove hyperlink                          |
| Ctrl+M                    | Increase indentation                      |
| Ctrl+Shift+M              | Decrease indentation                      |
| Ctrl+Alt+R                | Toggle rich text editing                  |
| Alt+V+C                   | Opens the connections window.             |
| Alt+F10                   | Select connection and open new worksheet. |
| Ctrl+Shift+D              | Duplicate the line                        |

M.Gayathiri I B.Voc. (SD) VOLUME I ISSUE 3 PAGE 9

#### Word Search

Can you find the following mobile apps in the grid on the right? Names may appear vertically, horizontally or diagonally, and forwards or backwards.

ANDROID PAY
GOOGLE ALLO
GO LAUNCHER
JUST EAT
POKE MON GO
POWER CLEAN
PRISMA
SHAZAM
TINDER
UBER

K D A В Z O Z Z S K В 0 Q U A ı W В Е В В н Е н Н E X G М S Н S N U V Т v т I R S A М S Р G A Ν P S S Ν 0 G 0 R N D A 0 C Е N G G Z C U Δ X N 0 K 0 D S S J

> P.Siva II B.Voc. (SD)

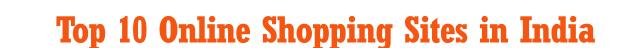

10. Homeshop18.com

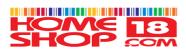

9.Pepperfry.com

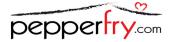

8. Shopclues.com

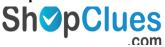

7. Myntra.com

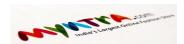

6. Jabong.com

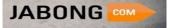

5. ebay.in

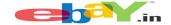

4. Paytm.com

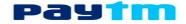

3. Snapdeal.com

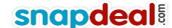

2. Flipkart.com

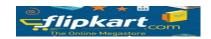

1.Amazon. In

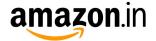

orld leader in e-commerce market recently started operation in India, Now Indians can buy Books, CD's and Electronic at cheaper price from Amzon.in. For limited time they offering free shipping.

R.Sathish I B.Voc. (SD)

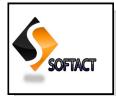

# ALU AISD SofTact Maganize 2016-17

THE EDITOR-IN-CHIEF

ALAGAPPA INSTITUTE OF SKILL DEVELOPMENT ALAGAPPA UNIVERSITY KARAIKUDI-630003

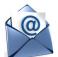

Mail to: aisdsoftact@gmail.com

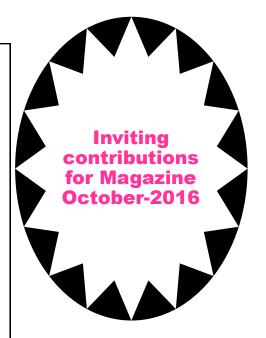

# ENJOYED THIS ISSUE?

Thank you for reading this issue of **SofTact** - we hope that the information and tips are useful to you. We look forward in receiving your valuable feedback about this magazine for continuous improvement.

What you say...

# WHICH ONE IS THE MOST IMPORTANT OF SUCCESS?

- 1. Luck
- 2. Hard work
- 3. Smart work
- 4. Self confidence.

Send your views to aisdsoftact@gmail.com

> ~~~~~~~~~~~

#### Disclaimer:

All information presented in this magazine have been obtained from reliable sources deemed to be accurate by the contributors of ALU AISD SofTact. While reasonable care has been taken in its preparation, ALU AISD SofTact assumes no representation or warranty, expressed or implied, as to the accuracy, timeliness or completeness of such information.